# **НАЦІОНАЛЬНИЙ ЮРИДИЧНИ УНІВЕРСИТЕТ ІМЕНІ ЯРОСЛАВА МУДРОГО ВІЙСКОВО-ЮРИДИЧНИЙ ІНСТИТУТ**

**Кафедра загальновійськових дисциплін**

Варіант №

# Ж У Р Н А Л З ВIЙСЬКОВОЇ ТОПОГРАФIЇ

## **Практичне заняття № 6**

Модуль 3. ВИМІРЮВАННЯ ЗА ТОПОГРАФІЧНИМИ КАРТАМИ ТА АЄРОКОСМОЗНІМКАМИ**.**  Тема 8. Вимірювання за топографічними картами.

Заняття 8.1 Вимірювання за топографічними картами.

Курсант\_\_\_\_\_\_\_\_\_н.г

(вiйськове звання, прiзвище, iнiцiали)

ХАРКIВ-2021

2 a set of  $\overline{3}$ 

## Практичне заняття 6 Тема 8. Вимірювання за топографічними картами.

Заняття 8.1 Вимірювання за топографічними картами.

#### Навчальнi посiбники:

1. Шмаль С.Г., Міхно О.Г., Савков П. А., Гудзь А.М., В.Б. Бахвалов, Писаренко Р.В., Військова топографія. Видання 4-е, перероблене та доповнене – К.: Видавництво ЦУВ та Н ГУОЗ ЗСУ, 2016. – 49

2. Шмаль С.Г., Прохоров О. А., Савков П.А., Толок І.В., Гудзь А.М., Полець О. П., Військова топографія. Видання 5-е, перероблене та доповнене – К.: "Видавництво Ліра-К" , 2017. – 643 с.: іл.

3. 3. А. І. Олещенко Орієнтування та вимірювання за топографічною картою. Навчально - методичний посібник.  $- X$ .: 2016 р.

4. А. І .Олещенко, Є. Г. Башкатов, С. Ю. Поляков, С. М. Мельник. Навчальний посібник. Орієнтування та вимірювання за топографічною картою: Харків: НАНГУ, 2016. - 180 с.

 5. А. І. Олещенко, Є. Г.Башкатов, С. Ю.Поляков С. М. Мельник. Навчальний посібник. Місцевість. Орієнтування та вимірювання на ній без карти: Харків: НАНГУ, 2016. - 100 с.

6. Учбовi карти. - У-34-37-В-в;

- У-42-73-В.

### *Завдання 1.*

Зобразити довжину горизонтальної проекції лінії S у масштабі 1:10 000, 1:25 000, 1:50 000 на побудованих поперечних масштабах.

Довжину лінії S одержують так: сума букв у прізвищі курсанта відповідає кількості сотень метрів довжини лінії, сума букв у повному імені - кількості одиниць метрів. Наприклад: Великопольський - 15 букв, 15 х 100 = 1500 м; Володимир – 9 букв, 9 х 1 = 9 м. Довжина лінії S буде: 1509 м.

### *Завдання 2.*

Визначити фактичну вiдстань по дорогах мiж заданими на картi об'єктами .

Маршрут

№\_\_\_\_\_\_\_\_\_\_\_\_\_\_\_\_\_\_\_\_\_\_\_\_\_\_\_\_\_\_\_\_\_\_\_\_\_\_\_\_\_\_\_\_\_\_\_\_\_\_

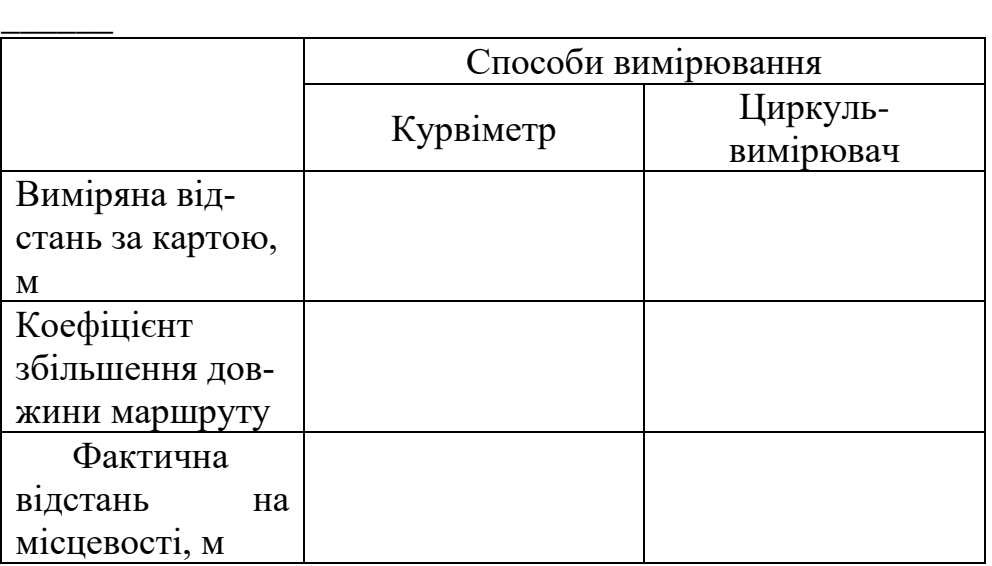

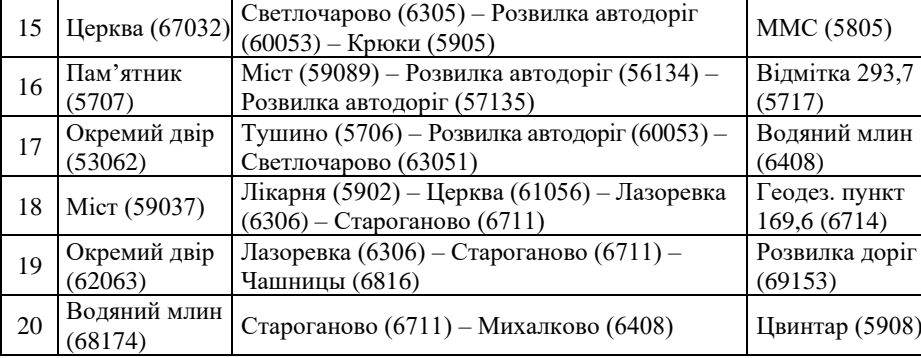

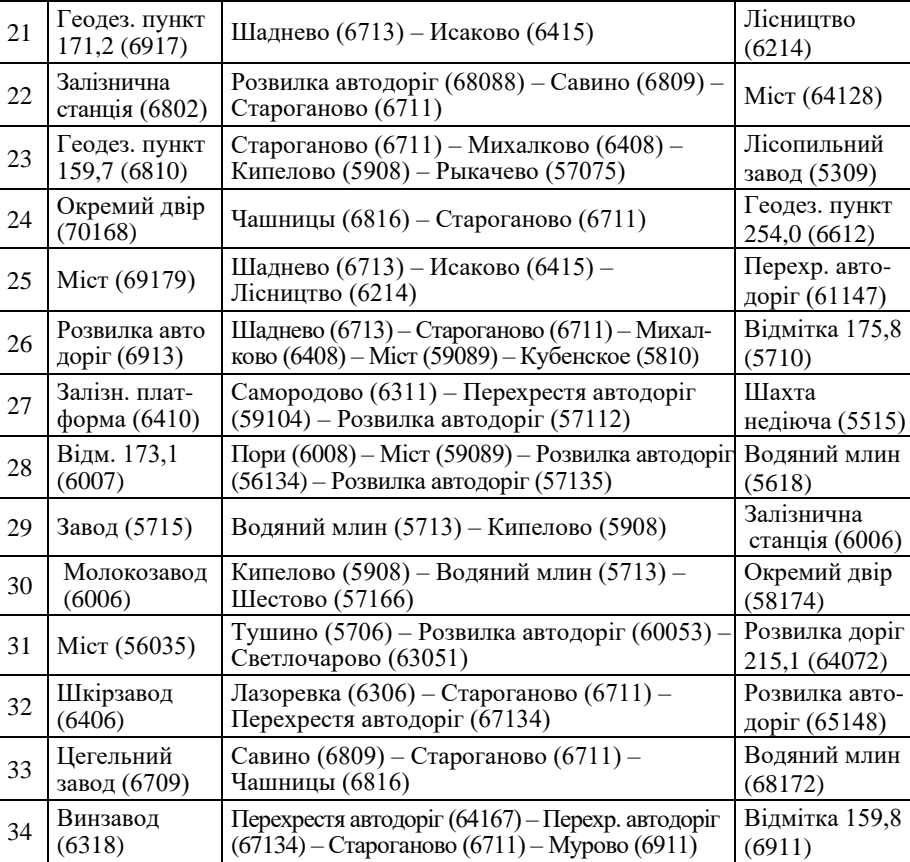

# Додаток 1

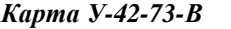

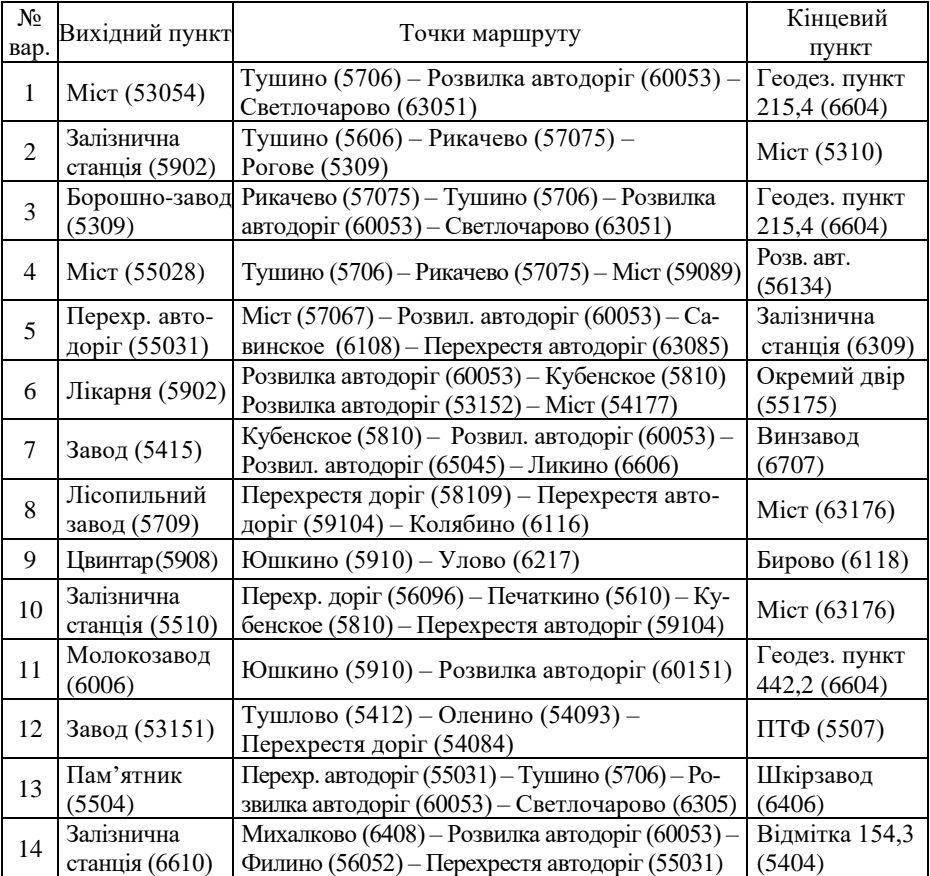

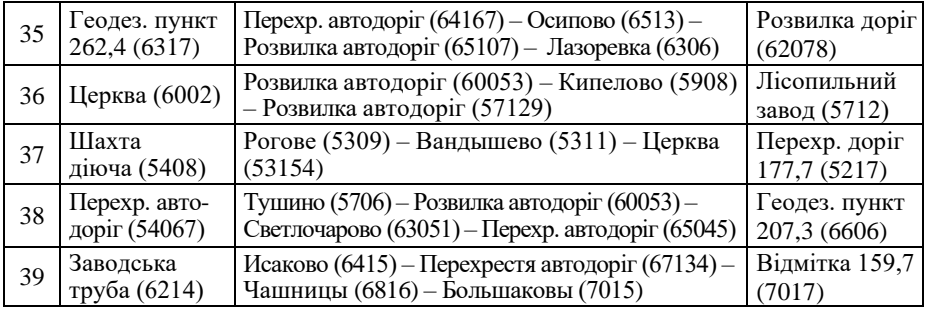

*Завдання 3.* Визначіти площі об'єктів місцевості (лісових ділянок у відповідному квадраті) по карті, *окомірно*, порівнюючи їх із розмірами (площею) квадрата кілометрової сітки карти відповідного масштабу (У-34-37-В-в).

Точність окомірного вимірювання площі поорівняти з результатами вимірювань за допомогою *палетки*. Зробити висновки. (Завдання курсанти беруть з додатку 2 до журналу практичного заняття, варіанти - згідно номерів у журналі обліку навчальних занять

#### *Додаток 2 (номери квадратів координатної сітки для визначення площ)*

1.7307 2.7207 3.7208 4.7107 5.7108 6.7007 7.7008 8.7009 9.7010

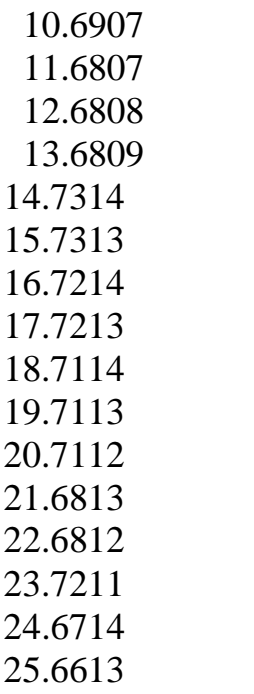

7

Оцiнка викладача \_\_\_\_\_\_\_\_\_\_\_\_\_\_\_\_\_\_\_\_\_